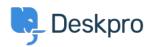

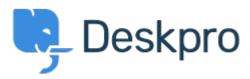

Помощен Център > Общност > Bug Report > "Unassigned" Ticket Status Missing

"Unassigned" Ticket Status Missing Finished

- Ryan Wheeler
- Име на форума: #Bug Report

The option to leave a ticket "Unassigned" when CREATING a NEW ticket has disappeared from the list of options under "Agent".<br/>
You can retroactively change the assignment to UNASSIGNED AFTER the ticket has been created... but this is cumbersome.

Коментар (1)

## **Christopher Nadeau**

преди 12 години

Thanks for reporting, this has been fixed for our next build.